Medien in der Familie **A** Werbung & Kostenfallen

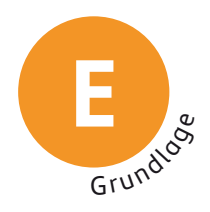

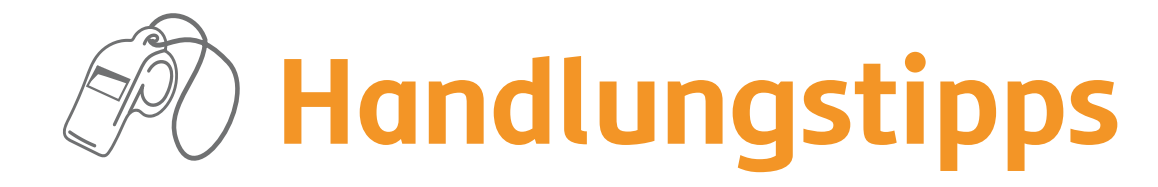

#### **Werbung erkennen und einordnen**

 Die Unterscheidung von Werbung und Inhalt ist vor allem im Internet nicht immer leicht. Im Radio, Fernsehen und Print ist Werbung durch einen Trenner, z.B. durch ein Tonsignal oder Bild, vom redaktionellen Inhalt, also der Sendung oder dem Artikel, getrennt. Im Internet halten sich viele Anbieter nicht so streng an die Kennzeichnungs pflicht von Werbung. Deshalb ist es wichtig, dass Sie Ihr Kind frühzeitig dafür sensibilisieren, aufmerksam zu sein und vor allem allzu positive Darstellungen von Produkten und direkte Kaufaufforderungen kritisch zu hinterfragen.

# **Sich den Zielen von Werbung bewusst sein**

 Werbung ist gezielt so gemacht, dass man Lust bekommt, das beworbene Produkt zu kaufen. Es ist daher wichtig, dass Ihr Kind frühzeitig lernt, Werbung kritisch zu hinterfragen, was z.B. ein Produkt wirklich kann. Häufig gehen Werbeversprechen und tatsächliche Eigenschaften stark auseinander. Es werden auch nur die positiven Seiten eines Produkts ohne mögliche Nachteile gezeigt.

# **Käufe gemeinsam besprechen**

 Vor Käufen können Sie gemeinsam mit Ihrem Kind überlegen, warum es diese neue Sache haben möchte. Ist ein neues Smartphone so interessant, weil das alte kaputt ist oder weil die neuesten Modelle in der Werbung viel besser scheinen? Hat jeder in der Clique diese tollen neuen Markenschuhe, nur Ihr Kind nicht? Häufig hilft es abzuwägen, ob man ein bestimmtes Produkt wirklich braucht oder ob es nicht auch Alterativen gibt. Oft sind Produkte auch eng mit Werbe-Ikonen, z.B. Promis, verknüpft. Sie bekommen sehr viel Geld, damit sie ihren Namen für ein Produkt hergeben. Als Fan sollte man nicht alles kaufen, nur, weil der eigene Star dafür wirbt oder das Produkt seinen Namen trägt. In vielen Fällen hat die Person nicht wirklich etwas zur Entwicklung beigetragen.

# **Personalisierte Werbung einordnen**

 Wenn man gezielt und länger nach bestimmten Sachen im Internet sucht, passen sich die Werbefenster diesen Inhalten an. Das nennt man "personalisierte Werbung". Im Laufe der Zeit sammeln Internetanbieter viele Informationen über die eigene Person und die eigenen Vorlieben und präsentieren passgenaue Werbefenster. Auch Angaben bei Social-Media-Angeboten werden dazu genutzt. Sensibilisieren Sie Ihr Kind deshalb, vor allem bei der Internetnutzung auf die eigenen Daten zu achten und sparsam mit ihnen umzugehen

Stiftuna ≥ Medienpädagogik  $\equiv$  Bavern

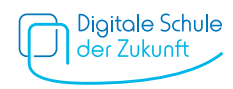

# **Eigene Daten nicht zu Werbezwecken hergeben**

 Um unnötige Werbemails zu vermeiden und persönliche Daten zu schützen, sollten Sie und Ihr Kind online an keinen Gewinnspielen teilnehmen. Häufig gibt es gar nichts zu gewinnen und man erhält im Anschluss lästige Spam-Mails.

#### **Werbeblocker einrichten**

Werbeblocker oder sogenannte "Ad-Blocker" ermöglichen es, im Internet zu surfen, ohne von lästigen Pop-up-Werbefenstern oder blinkenden Bannern gestört zu werden. Sie können gemeinsam mit Ihrem Kind in den Browsern der Geräte solche Blocker installieren. Für die gängigen Browser kann man diese kostenlos herunterladen.

#### **Sich vor versteckten Kosten schützen**

 Im Internet blinken viele bunte Werbefenster mit verlockenden Angeboten. Gerade bei angeblich kostenlosen oder einmalig günstigen Angeboten sollte man aber vorsichtig sein – häufig verstecken sich dahinter Kosten. Besprechen Sie mit Ihrem Kind, dass es nichts vorschnell anklickt und bestenfalls nur in Absprache mit Ihnen etwas im Internet bestellt. So können Sie ggf. vorbeugen, dass Ihr Kind in eine Kostenfalle zu tappt. Unterstützung und Anregungen finden Sie in der "Linkliste: Beratungsstellen und Hilfsangebote" im Bereich "Werbung und Kostenfallen".

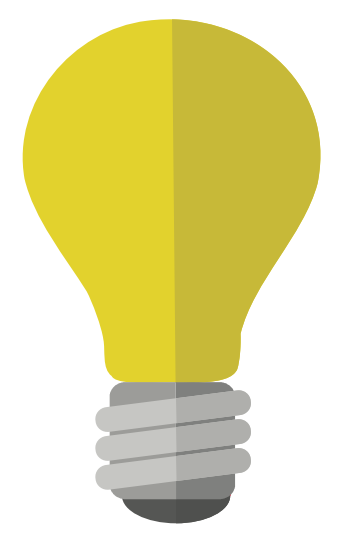

Stiftuna ≥ Medienpädagogik  $\equiv$  Bayern

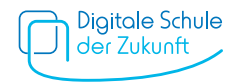